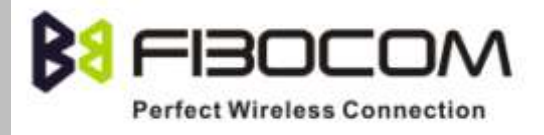

# **HTTP Application Note**

Version: V1.0.1 Date: 2014-05-08

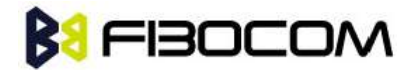

### **Confidential Material**

This document contains information highly confidential to Fibocom Wireless Inc. (Fibocom). Fibocom offers this information as a service to its customers, to support application and engineering efforts that use the products designed by Fibocom. The information provided is based upon requirements specifically provided to Fibocom by the customers. All specifications supplied herein are subject to change. Disclosure of this information to other parties is prohibited without the written consent of Fibocom.

### **Copyright**

Copy, Reproduce, Distribute and/or Edit of this document or part of it as well as utilization of its contents and communication thereof to others without express authorization are prohibited. Offenders will be held liable for payment of damages. All rights created by patent grant or registration of a utility model or design patent are reserved. Copyright ©2013 Fibocom Wireless Inc. All rights reserved.

### **Trademarks Notice**

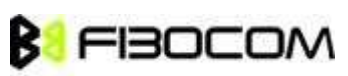

The FIBOCOM Logo is registered by Fibocom Wireless Inc. All other product or service names or logos are the property of their respective owners. Copyright ©2013 Fibocom Wireless Inc. All rights reserved.

### **Revision History**

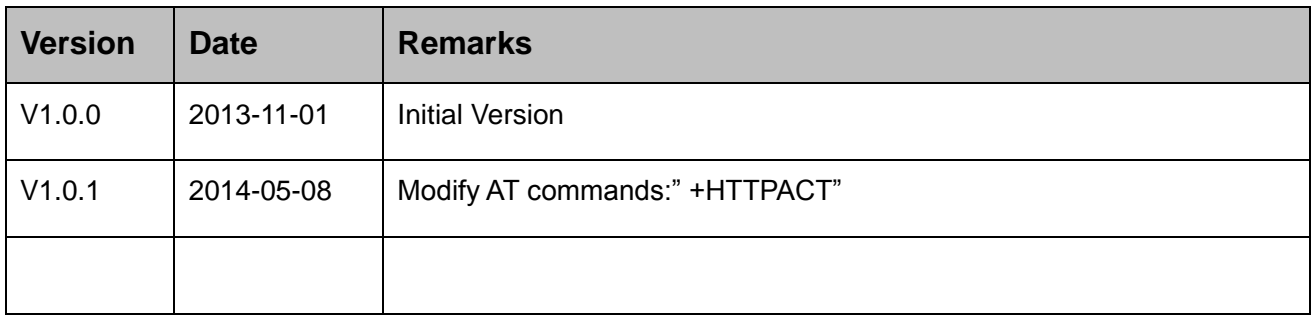

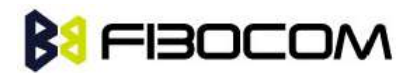

### **Applicability Table**

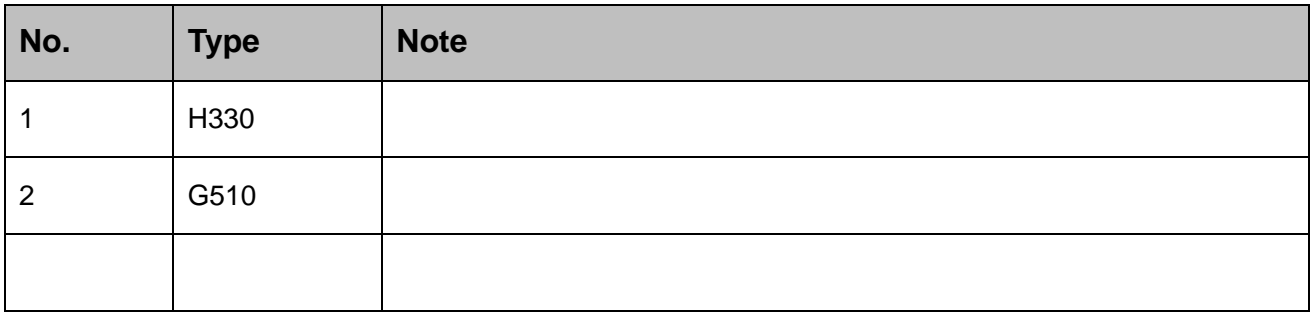

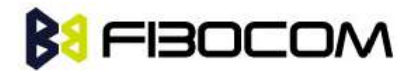

# **Contents**

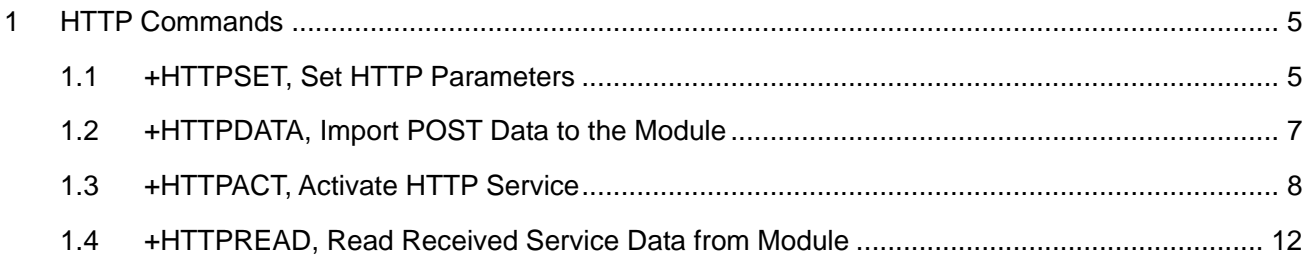

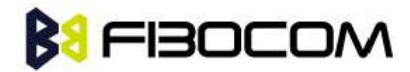

# <span id="page-4-0"></span>**1 HTTP Commands**

## <span id="page-4-1"></span>**1.1 +HTTPSET, Set HTTP or HPTTPS parameters**

These commands are used for setting and reading the current HTTP parameters.

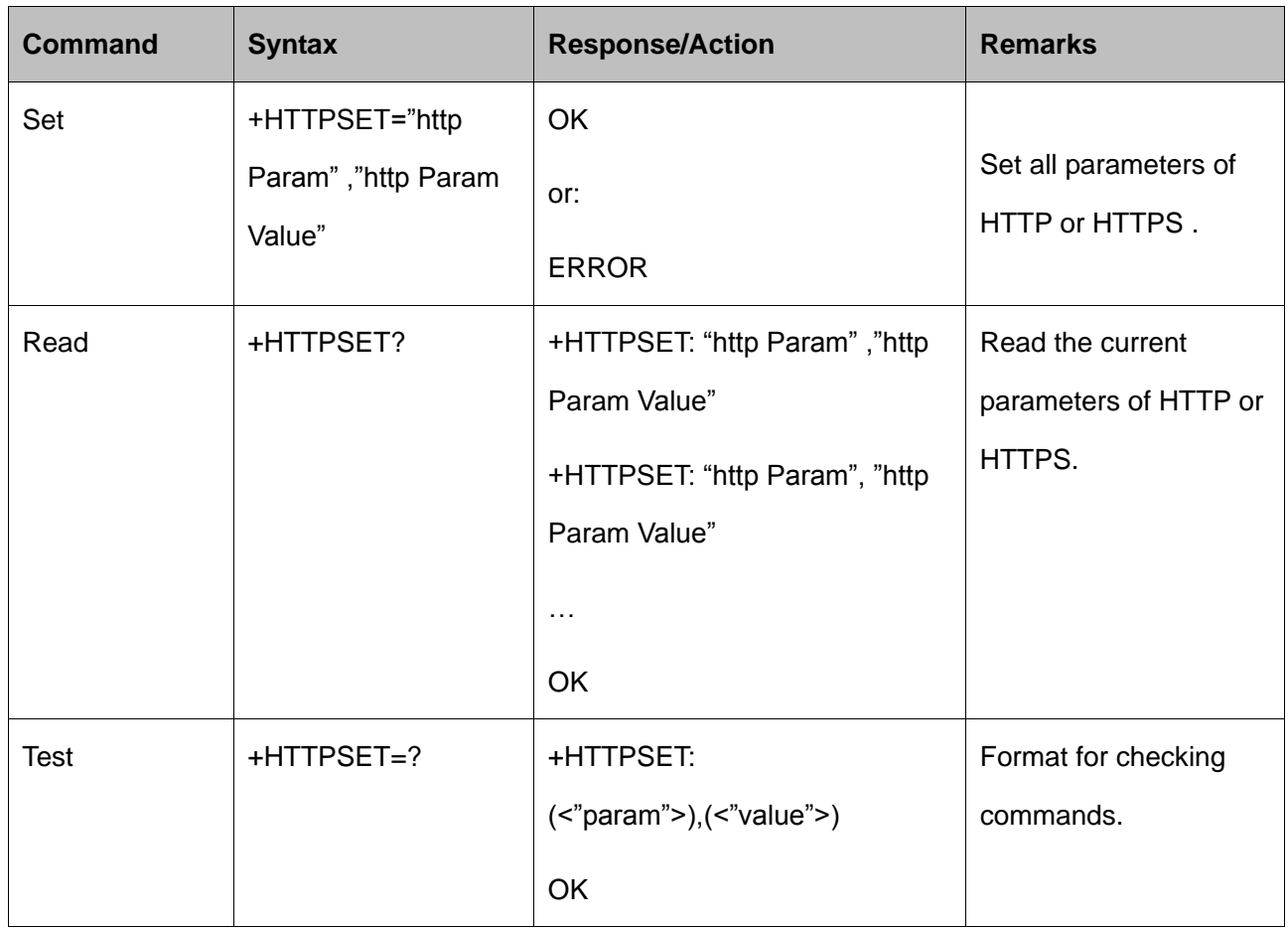

The following table shows the http Param values and the corresponding http Param Value parameters:

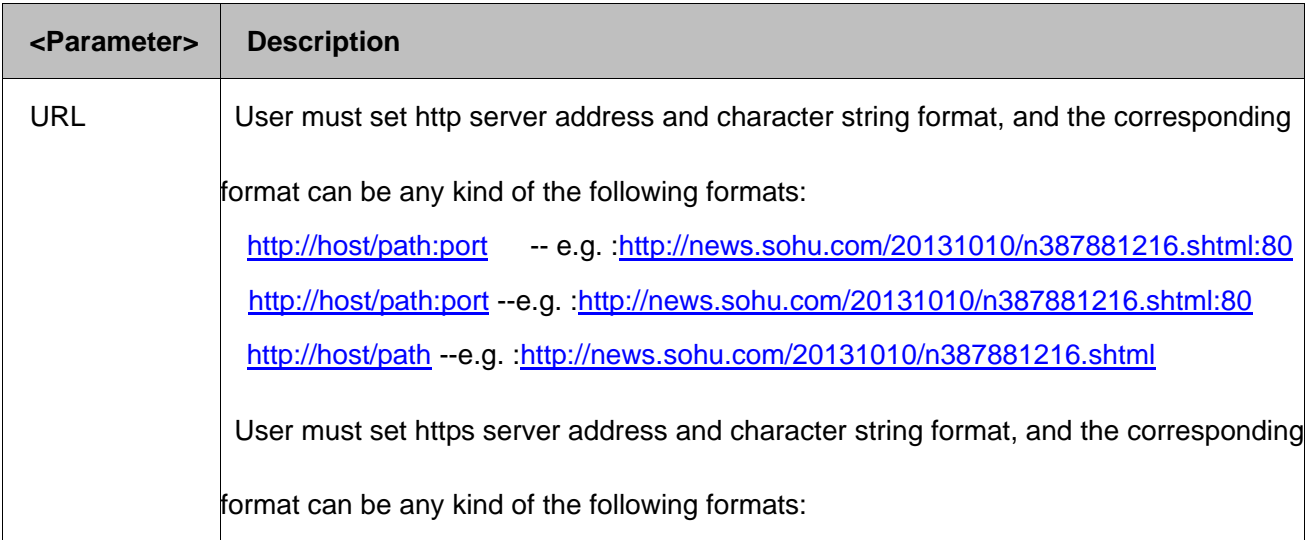

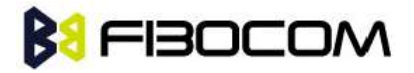

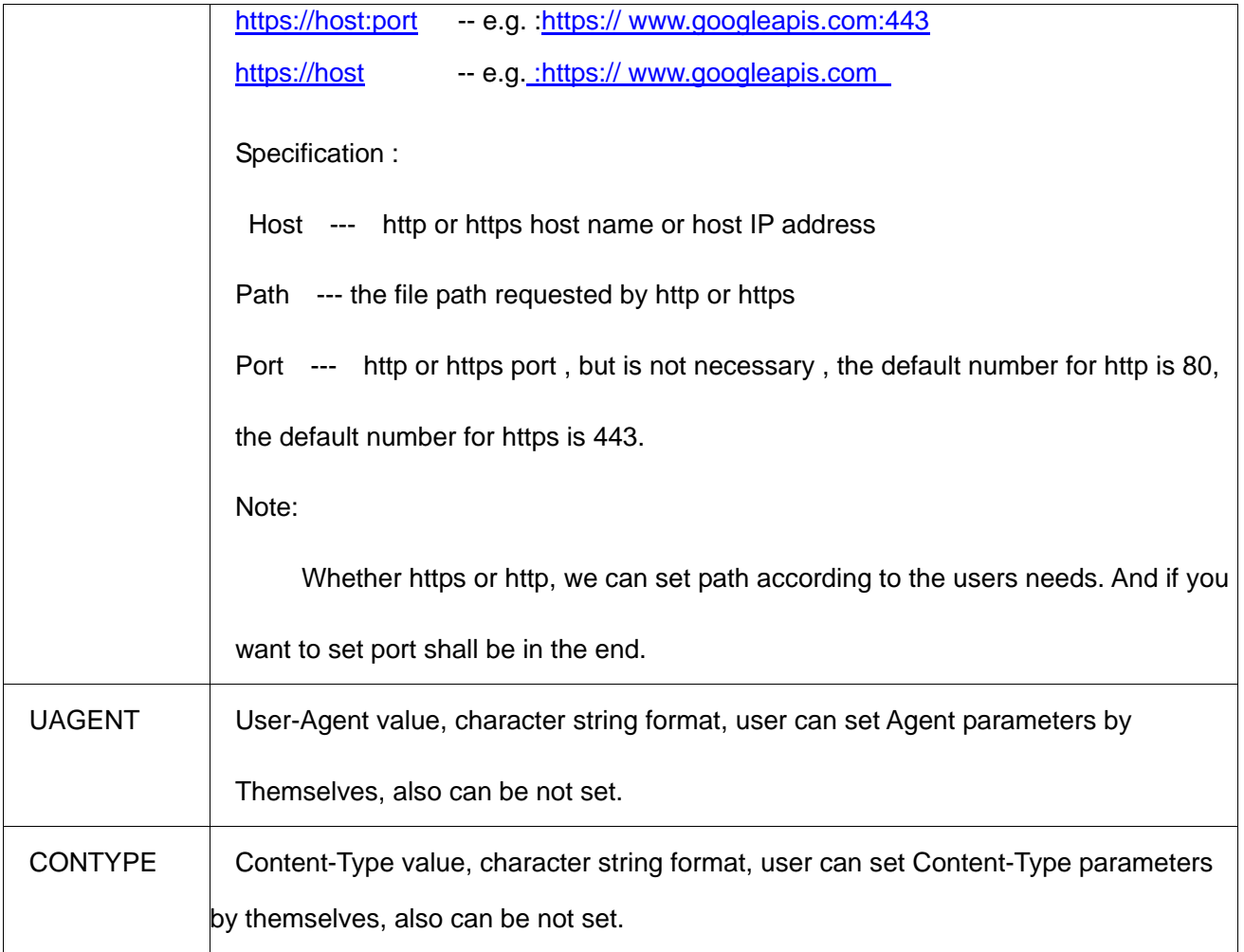

#### Remark:

Parameters: URL,UAGENT, CONTYPE, only support capital.

#### Example:

AT+HTTPSET="URL","http://news.sohu.com/20131010/n387881216.shtml"

**OK** 

The HTTP data sent to the server as listed below :

GET Host/20131010/n387881216.shtml HTTP/1.1

User-Agent: Fibocom GPRS module

Host: news.sohu.com

Accept: \*/\*

Content-Type: application/x-www-form-urlencoded\multipart/form-data

HTTP Application Note **Page 6 of 14** 

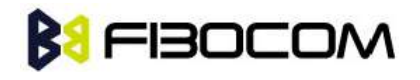

Connection: Close

AT+HTTPSET?

+HTTPSET: "URL","http://news.sohu.com/20131010/n387881216.shtml"

+HTTPSET: "UAGENT",""

+HTTPSET: "CONTYPE",""

**OK** 

AT+HTTPSET=?

+HTTPSET: (<"param">),(<"value">)

"OK

## <span id="page-6-0"></span>**1.2 +HTTPDATA, Import POST Data to the Module**

This command is used for importing the needed POST data to the module pass through the serial port when using HTTPPOST.

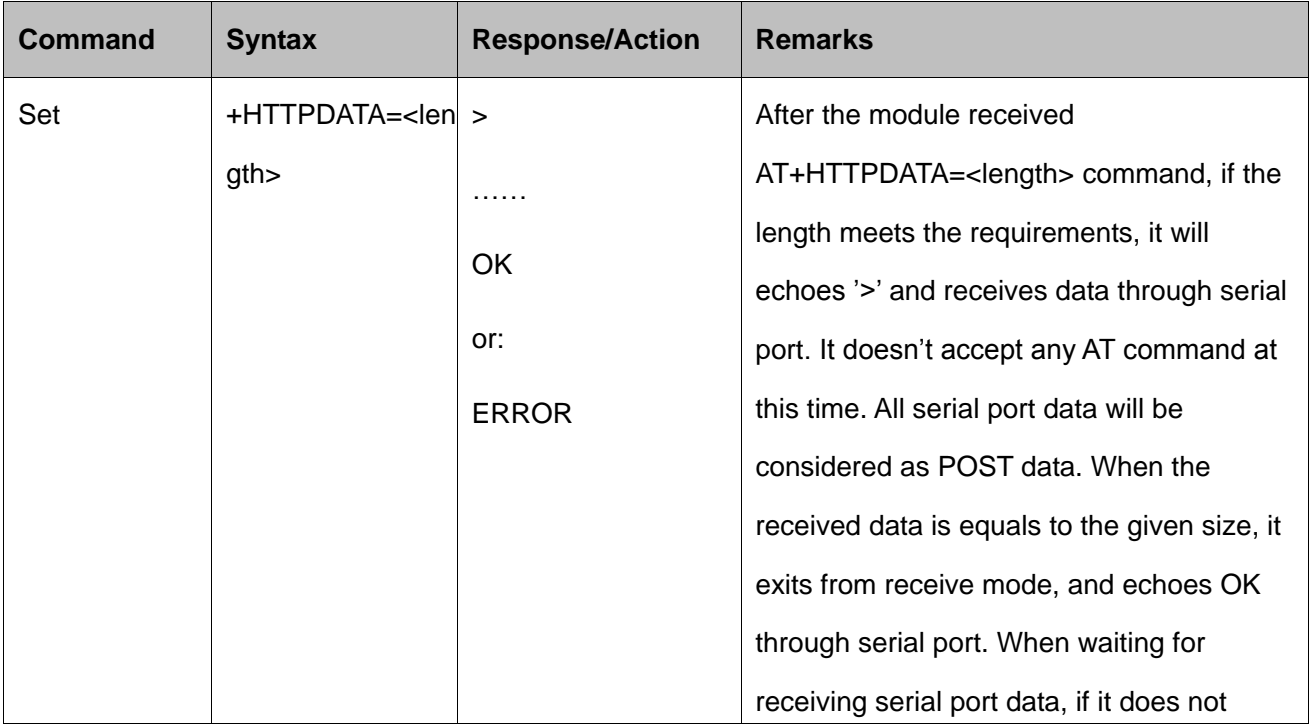

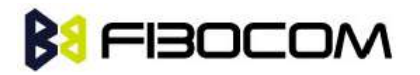

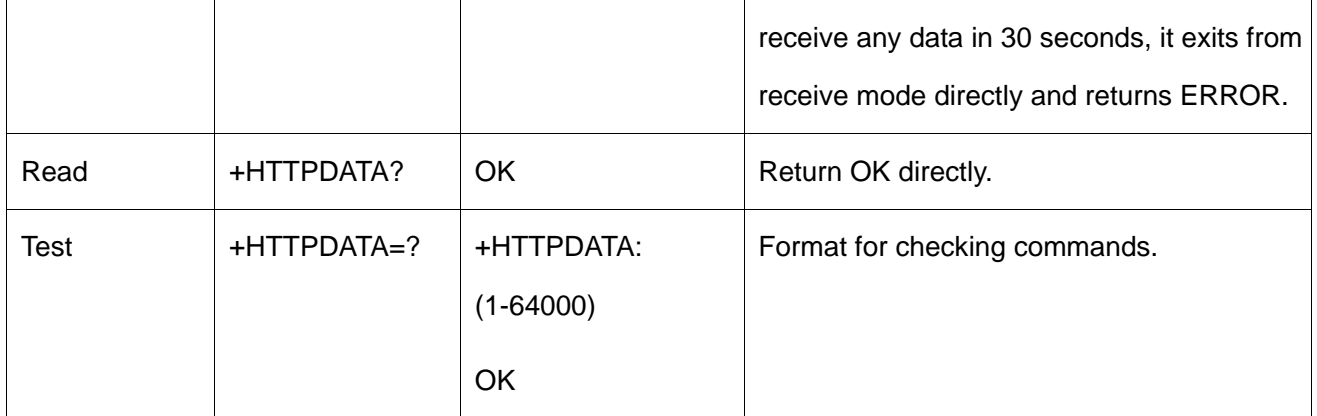

#### The following table shows +HTTPDATA parameter:

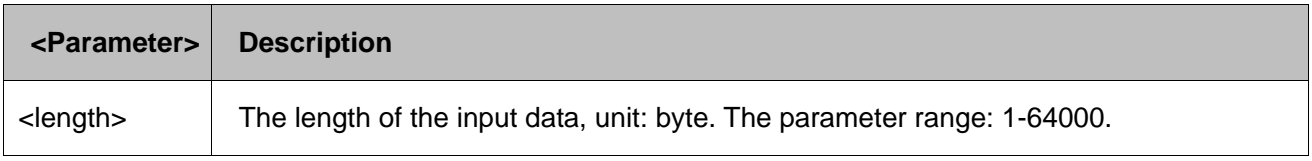

The data only support one-time enter; send data to the module in batches is not supported.

#### Example:

#### AT+HTTPDATA=50

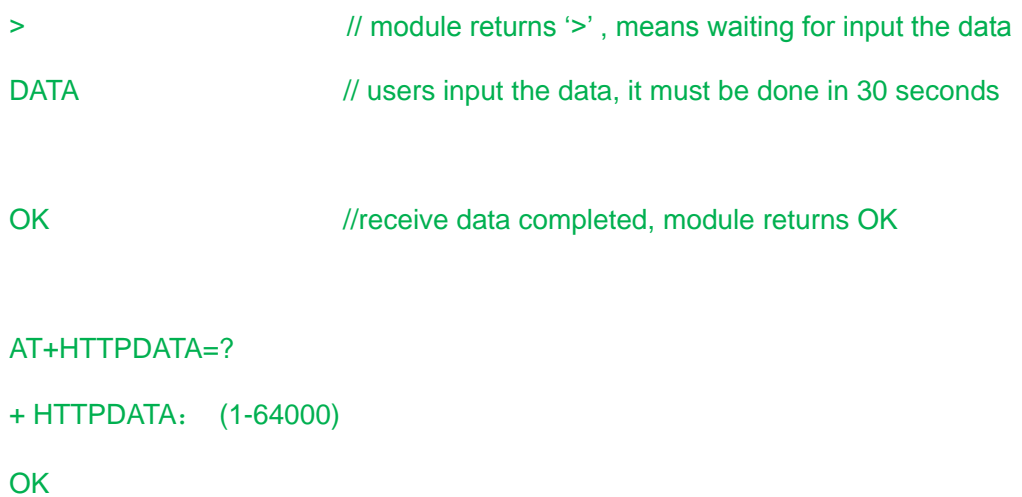

## <span id="page-7-0"></span>**1.3 +HTTPACT, launch HTTP or HTTPS service**

This command launch the HTTP or HTTPS services (GET or POST)according to HTTPSET parameters.

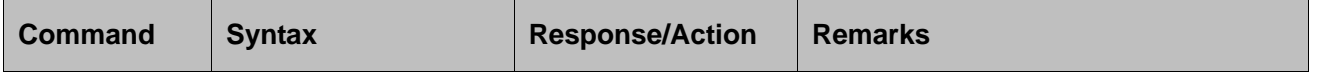

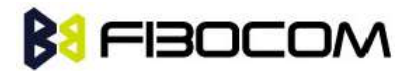

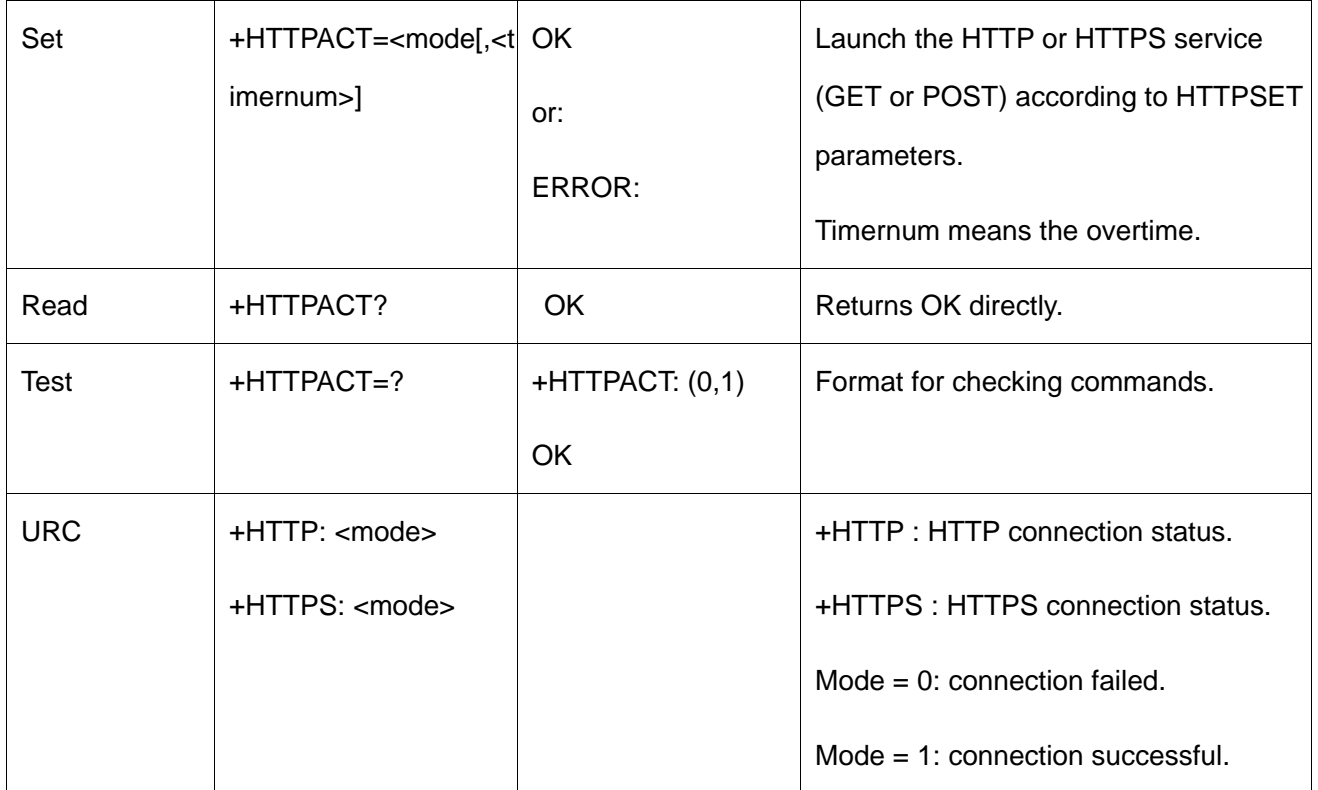

The following table shows +HTTPACT parameters:

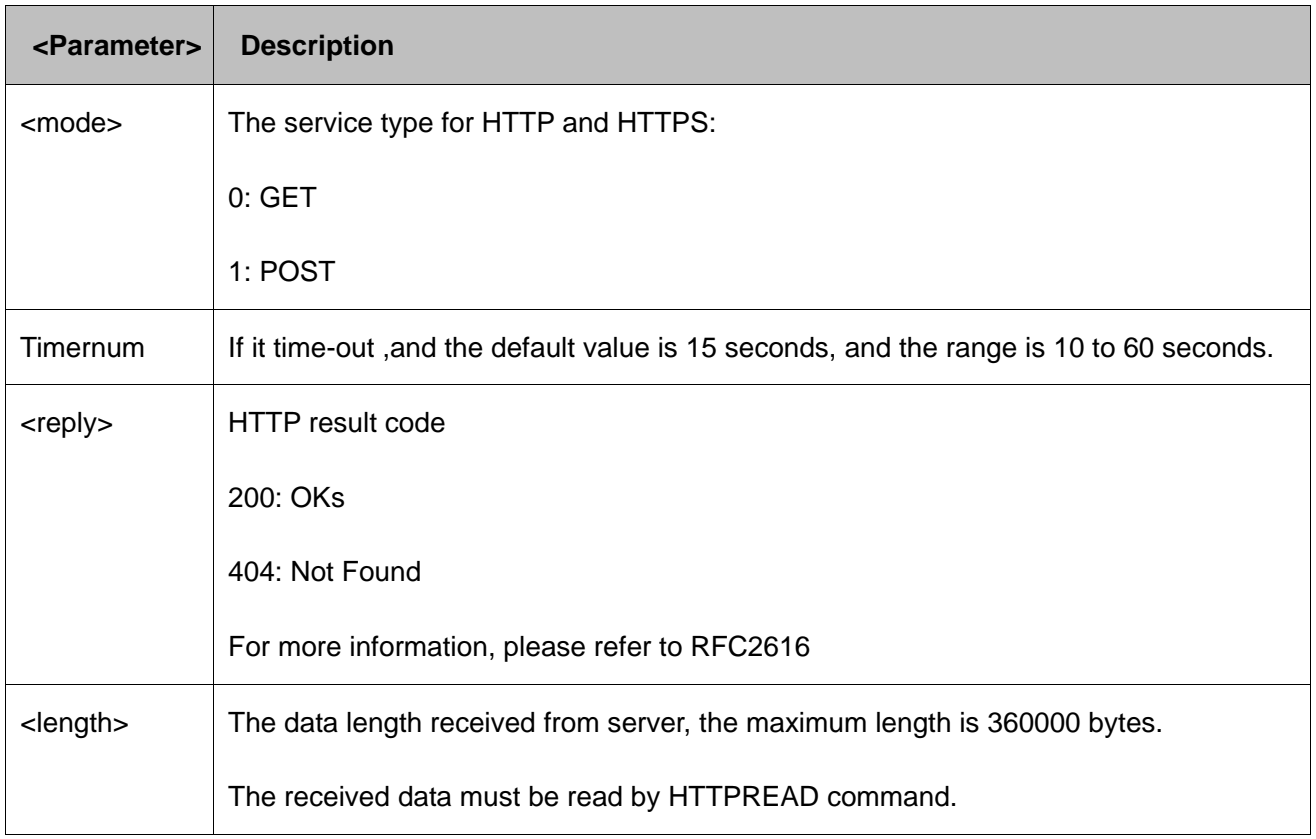

#### Example 1:

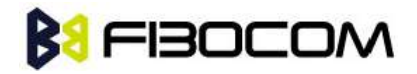

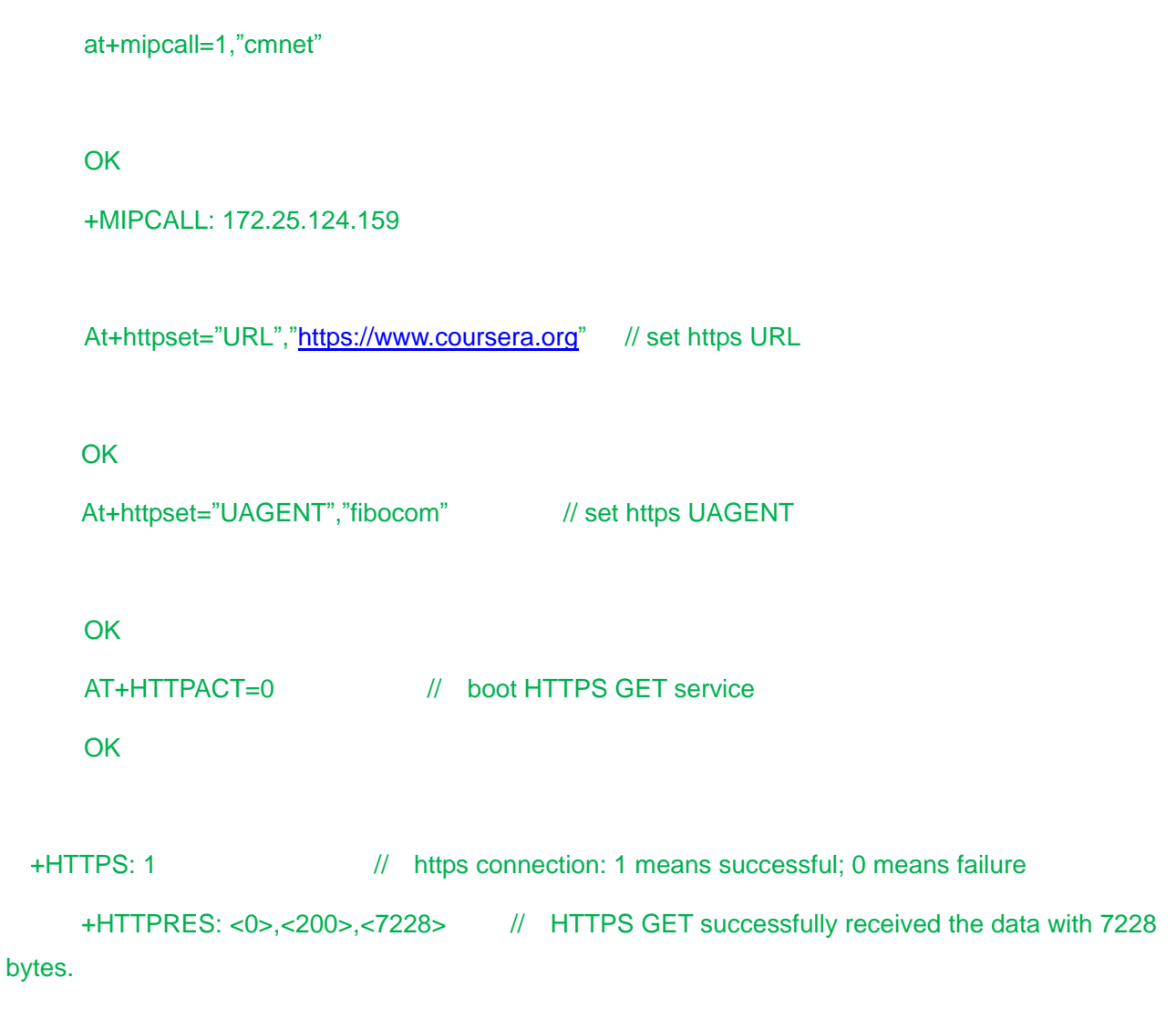

```
At+httpread=0,20 // means read the data with 20 bytes.
+HTTPREAD: 20
HTTP/1.1 200 OK
Cac
```

```
OK
```
AT+HTTPACT=?

```
+HTTPACT:(0,1)[,(10-60)]
```

```
OK
```
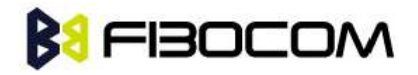

Example 2:

at+mipcall=1,"cmnet" **OK** +MIPCALL: 172.25.124.159 At+httpset="URL",["http://www.baidu.com"](http://www.baidu.com/) // set http URL **OK** At+httpset="UAGENT","fibocom" // set http UAGENT **OK** AT+HTTPDATA=30 > **OK** AT+HTTPACT=1,30 // boot POST service **OK** +HTTP: 1 // HTTP connect successfully +HTTPRES: <1>,<400>,<332> // HTTP POST successfully received the data with 332

bytes.

At+httpread=0,30

+HTTPREAD: 30

HTTP/1.0 400 Bad Request

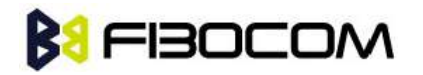

**Cont** 

```
AT+HTTPACT=0 // boot HTTPGET service
     OK
 +HTTP: 1 // http connect successfully. 1 means successfully; 0 means failure.
     +HTTPRES: <0>,<200>,<50414> // HTTP GET successfully received data with 50414
bytes.
     At+httpread=0,50 // means read data with 50 bytes.
     +HTTPREAD: 50
     HTTP/1.1 200 OK
     Content-Type: text/html; charset=
```
**OK** 

## <span id="page-11-0"></span>**1.4 +HTTPREAD, Read Received Service Data from Module**

This command is used for reading the received service data from the module after HTTP service is finished.

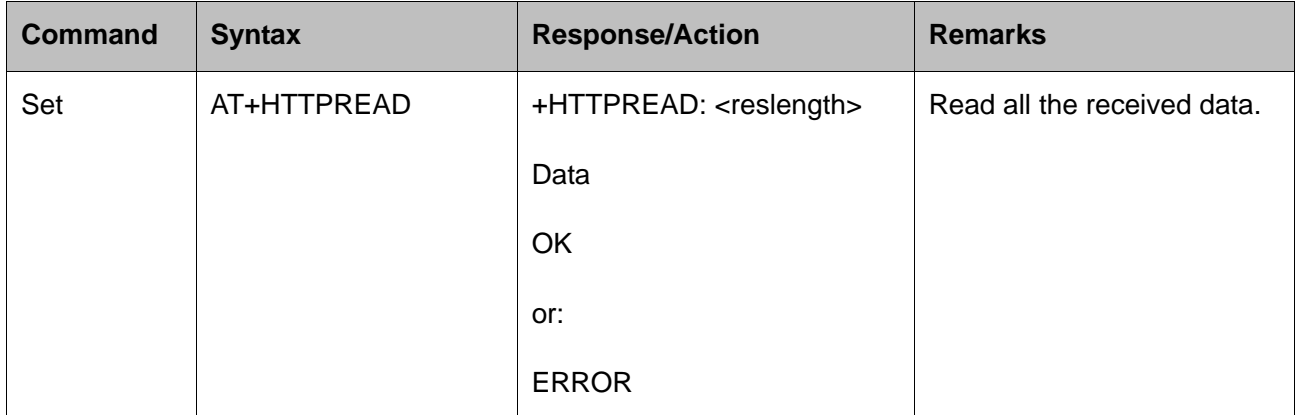

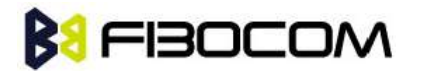

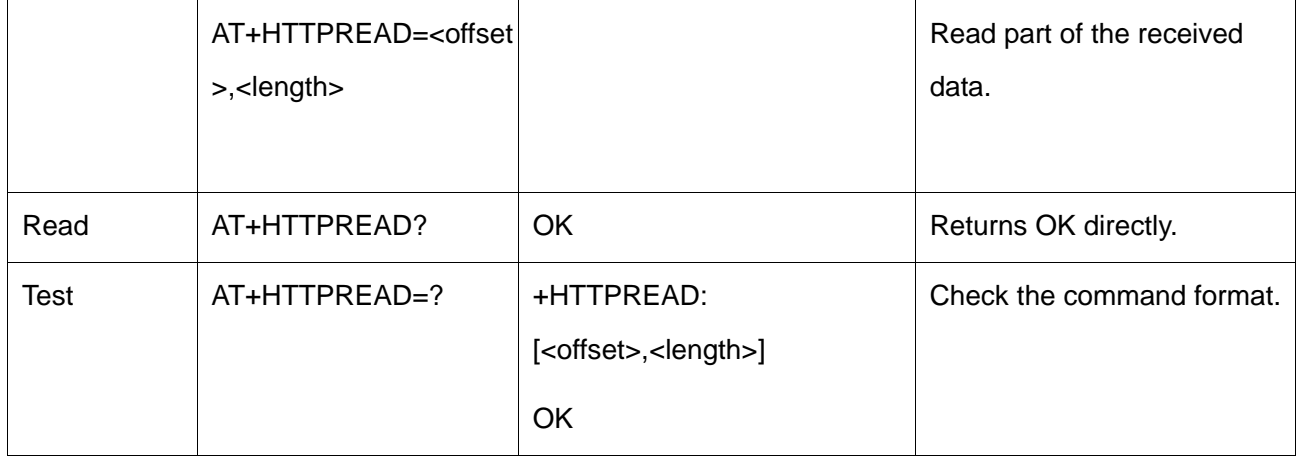

The following table shows +HTTPREAD parameter:

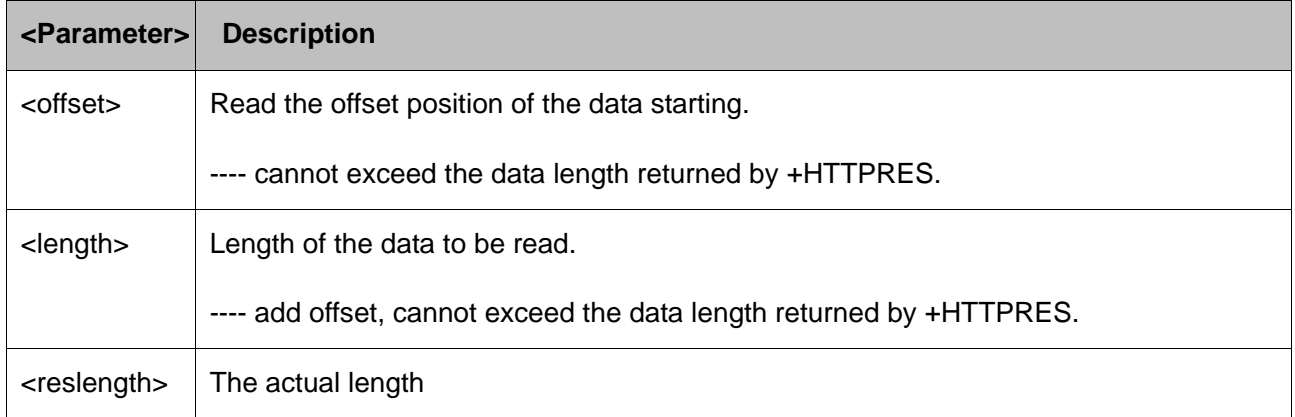

Example:

AT+HTTPREAD //read all data +HTTPREAD: 3000 N mOK //module returns OK, read data completed

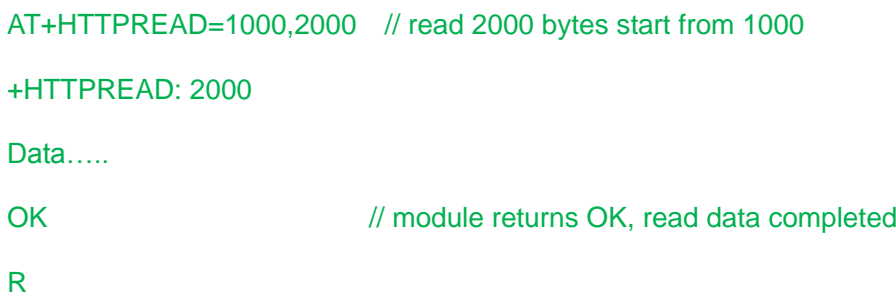

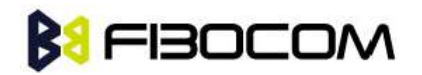

AT+HTTPREAD=?

+HTTPREAD: [<offset>,<length>]

OK